## What is TFSA file format?

TFSA file format is developed by Tansee.com for storing SMS, MMS, RCS messages, WhatsApp and WhatsApp Business messages from Android phone on a Mac.

The TFSA file, which has the file extension '.tfsa,' can be opened using Tansee Android Message Transfer for Mac. You can either double-click on the .anta file or open Tansee Android Message Transfer for Mac, then go to File > Open tfsa file.

Here is a <u>step-by-step guide</u> on how to transfer SMS, MMS, RCS messages, WhatsApp and WhatsApp Business messages from your Android phone to your Mac.

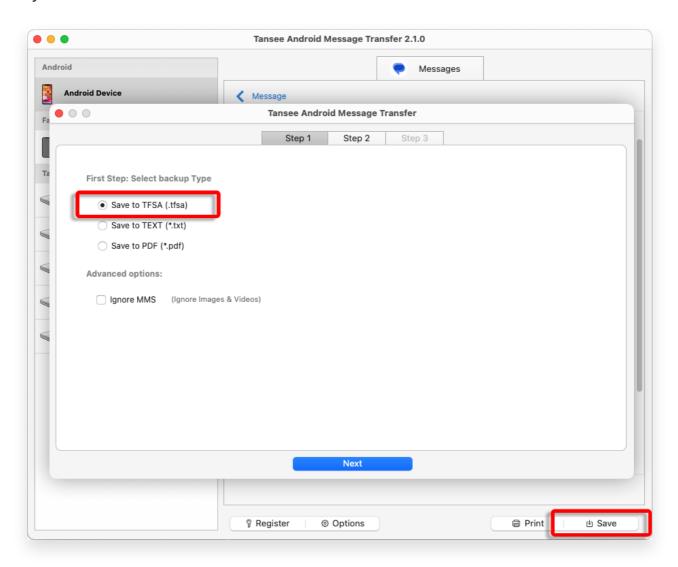

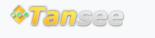

© 2006-2024 Tansee, Inc

Home Support Privacy Policy

Affiliate Contact Us